# Projeções

### Cap 2 (do livro texto)

Aula 6 – UFF - <sup>2014</sup>

# Projeções PLANAS:

#### Elementos básicos:

- Plano de projeção: Superfície onde será projetado o objeto. Onde ele será representado em 2D;
- Raios de projeção: São as retas que passam pelos pontos do objeto e pelo centro de projeção;
- Centro de projeção: É o ponto fixo de onde os raios de projeção partem.

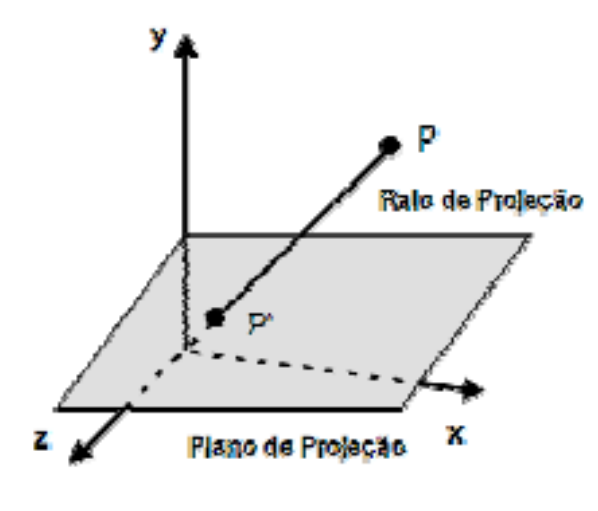

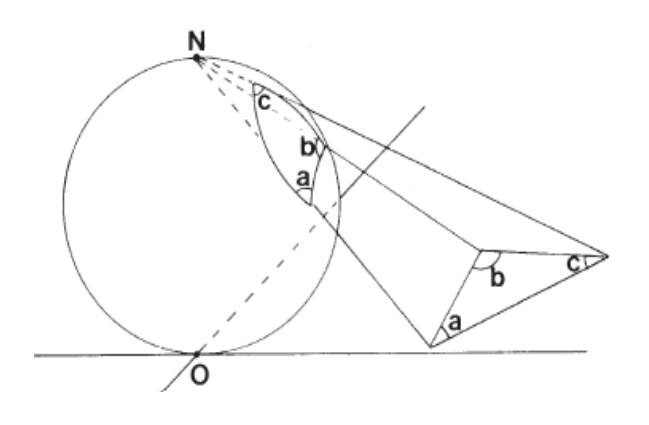

# Classificação BÁSICA:

· Projeções paralelas e projeções perspectivas

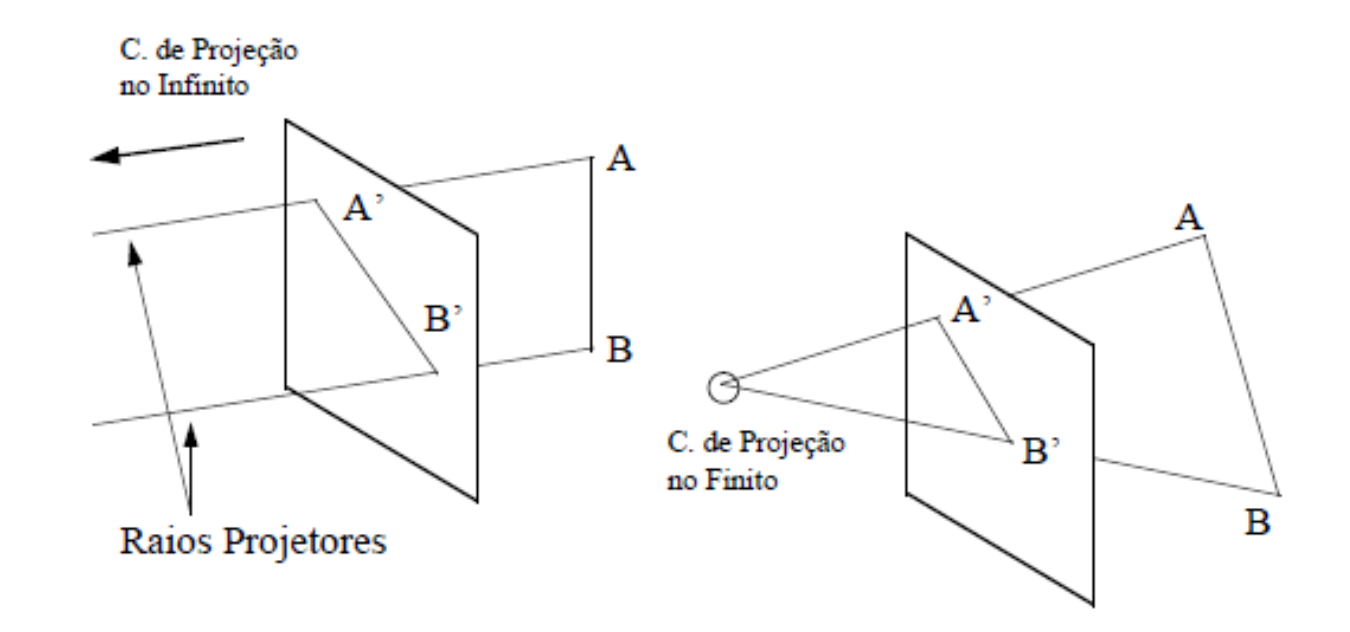

# Características:

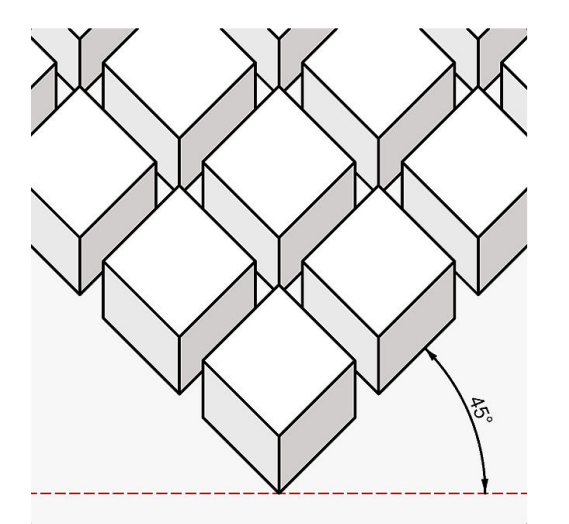

- Projeções Paralelas
	- O centro de projeção é localizado no infinito
	- Todas as linhas de projeção são paralelas entre si;
	- São tradicionalmente usadas em engenharia e desenhos técnicos;
	- Em alguns casos preservam as dimensões do objeto;
	- Não produzem imagem realista.

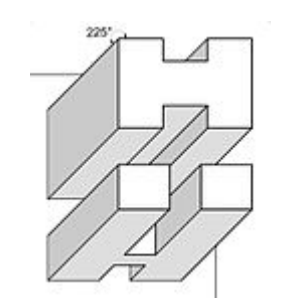

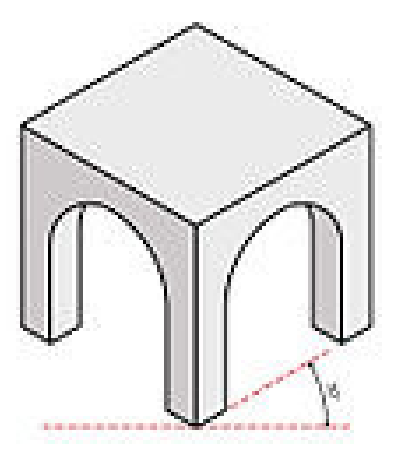

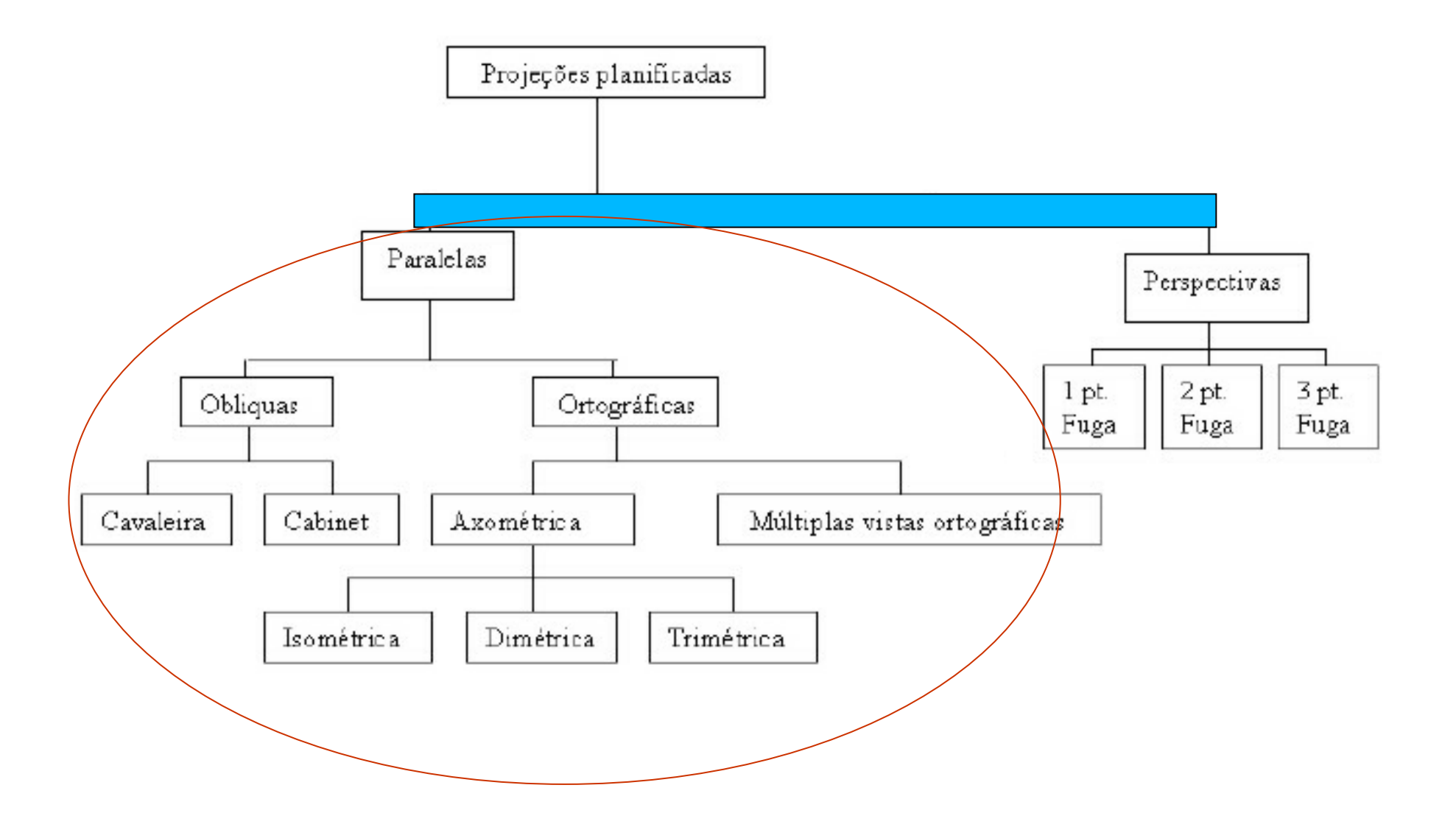

# Um objeto no espaço 3D

A forma mais simples de representar um objeto 3D em 2D é simplesmente Descartar uma das suas coordenadas .

Este é um caso especial das projeções paralelas ortogonais ao plano de projeção , ou ORTOGRAFICAS

Se os **eixos principais do objeto** forem paralelos aos **sistemas de eixos** considerados, e ainda se os **raios projetores forem paralelos aos eixos** <sup>e</sup> **perpendiculares** ao plano de projeção.

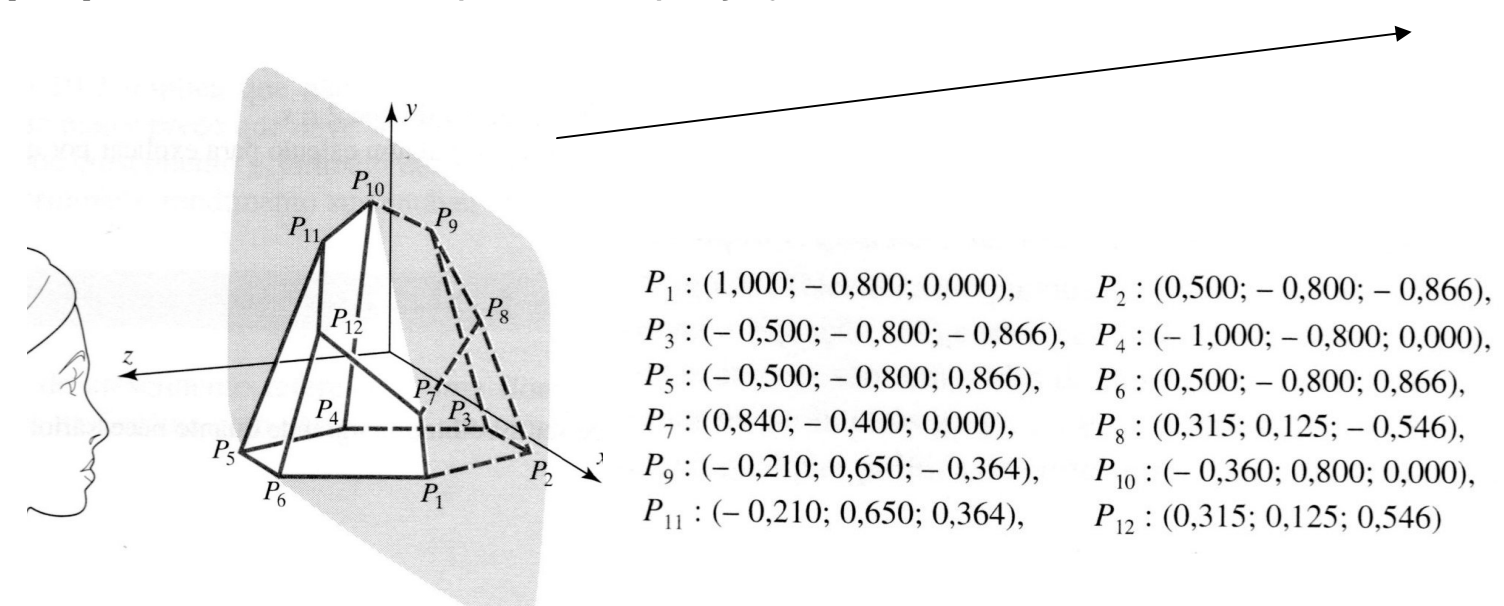

# O que são eixos principais?

Maior e menor momento de inércia.

Não há produto de inércia para os eixos principais

Podem ser entendidos como os do menor BBpossível para o objeto de interesse.

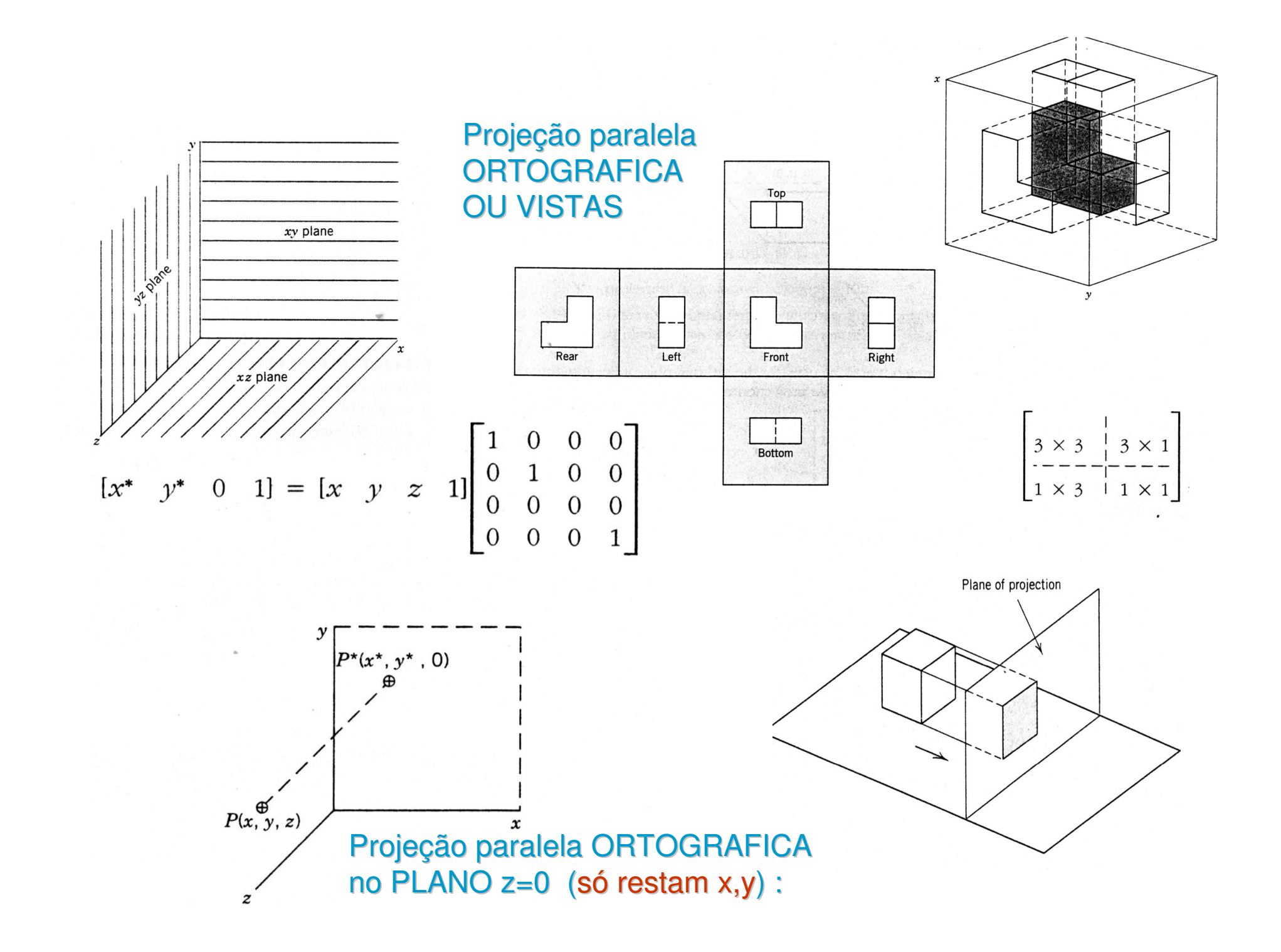

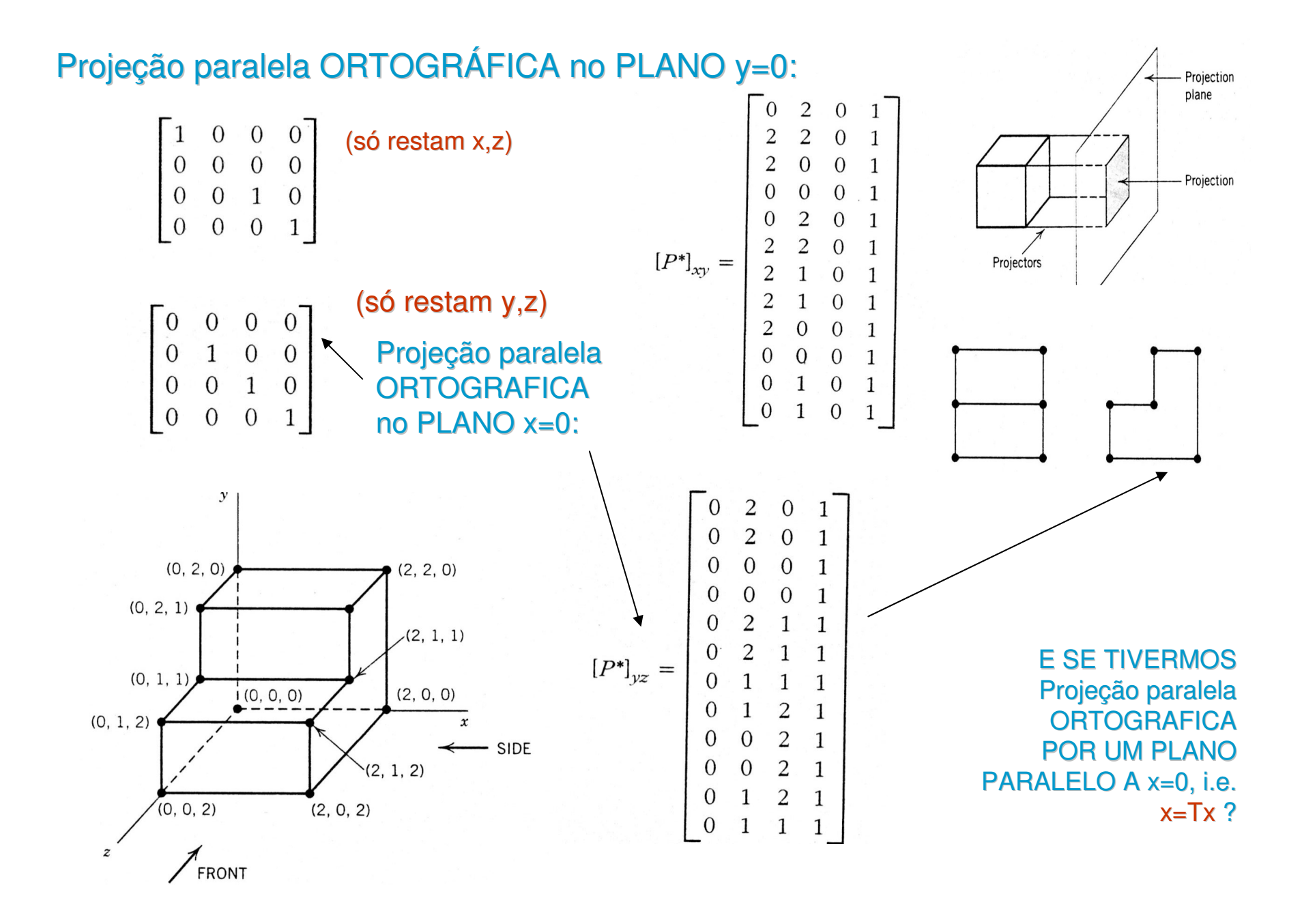

#### Projeção paralela axonométrica

Raios projetores paralelos mas não na mesma direção dos eixos principais do objeto, e perpendiculares ao plano de projeção : Orientação qualquer: TRIMÉTRICADe forma que 2 eixos tenha a mesma métrica: DIMÉTRICA

Os 3 eixos tenha a mesma métrica: ISOMÉTRICA

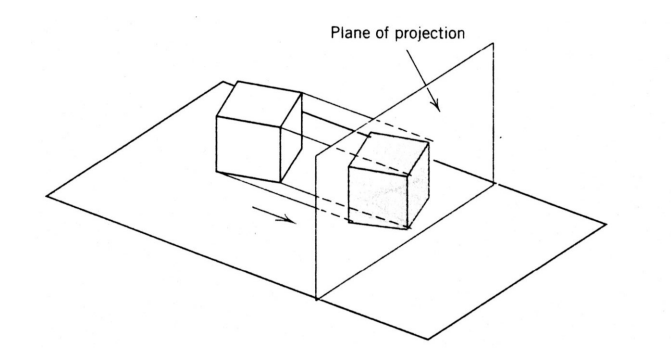

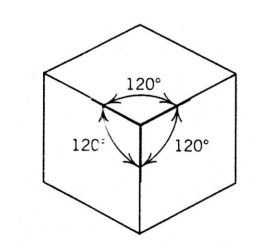

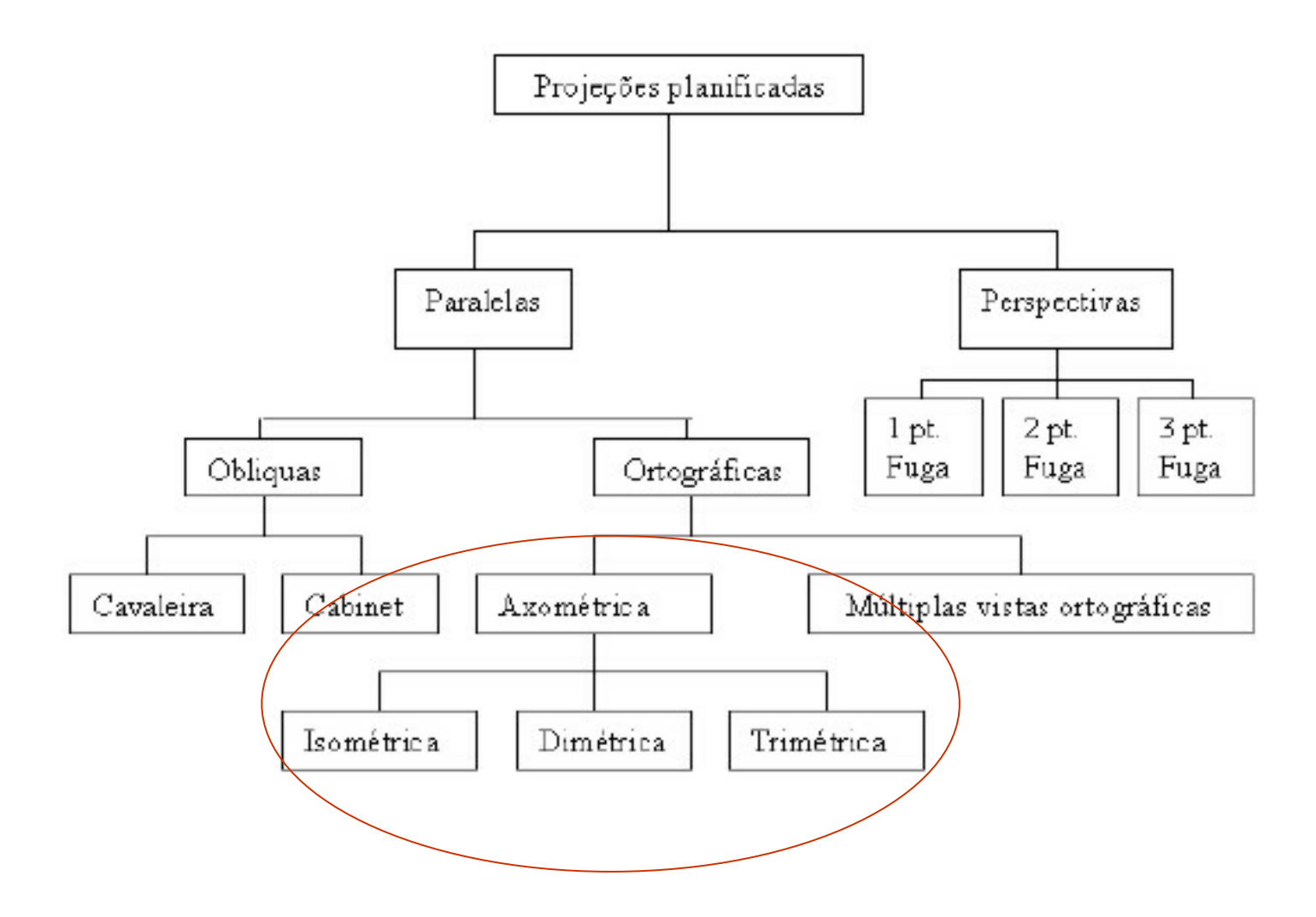

#### Projeção paralela isométrica

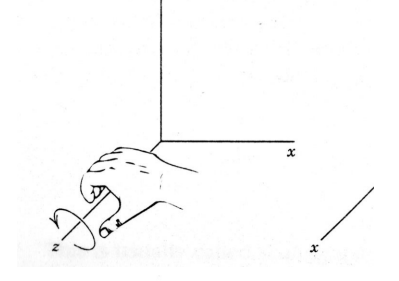

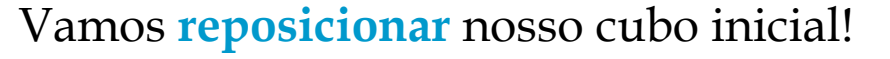

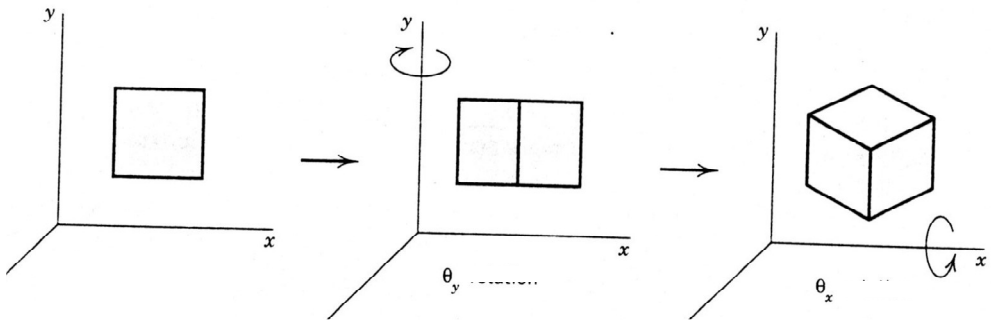

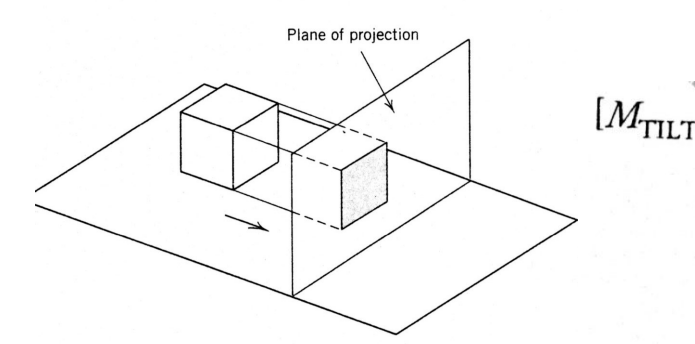

$$
\begin{aligned}\n\Gamma^{\text{J}} &= [T_{\text{R}}]_{\mathcal{V}}^{0} [T_{\text{R}}]_{\mathbf{x}}^{0} \\
&= \begin{bmatrix}\n\cos \theta_{\mathcal{Y}} & 0 & -\sin \theta_{\mathcal{Y}} & 0 \\
0 & 1 & 0 & 0 \\
\sin \theta_{\mathcal{Y}} & 0 & \cos \theta_{\mathcal{Y}} & 0 \\
0 & 0 & 0 & 1\n\end{bmatrix}\n\begin{bmatrix}\n1 & 0 & 0 & 0 \\
0 & \cos \theta_{\mathcal{x}} & \sin \theta_{\mathcal{x}} & 0 \\
0 & -\sin \theta_{\mathcal{x}} & \cos \theta_{\mathcal{x}} & 0 \\
0 & 0 & 0 & 1\n\end{bmatrix} \\
&= \begin{bmatrix}\n\cos \theta_{\mathcal{Y}} & \sin \theta_{\mathcal{Y}} & \sin \theta_{\mathcal{x}} & -\sin \theta_{\mathcal{Y}} & \cos \theta_{\mathcal{x}} & 0 \\
0 & \cos \theta_{\mathcal{x}} & \cos \theta_{\mathcal{Y}} & \cos \theta_{\mathcal{x}} & 0 \\
\sin \theta_{\mathcal{Y}} & -\sin \theta_{\mathcal{x}} & \cos \theta_{\mathcal{Y}} & \cos \theta_{\mathcal{x}} & 0 \\
0 & 0 & 0 & 1\n\end{bmatrix}\n\end{aligned}
$$

Projicionar o cubo e

\nDepois projectá-lo

\n
$$
[M_{\text{flux}}] = [T_R J_{\mu}^0 T_R J_{\mu}^0]
$$
\n
$$
= \begin{bmatrix} \cos \theta_{\mu} & 0 & -\sin \theta_{\mu} & 0 \\ 0 & 1 & 0 & 0 \\ 0 & 0 & 0 & 0 \\ 0 & 0 & 0 & 0 \end{bmatrix} \begin{bmatrix} 1 & 0 & 0 & 0 \\ 0 & \cos \theta_{\mu} & \sin \theta_{\mu} & 0 \\ 0 & 0 & 0 & 1 \end{bmatrix}
$$
\n
$$
= \begin{bmatrix} \cos \theta_{\mu} & 0 & -\sin \theta_{\mu} & 0 \\ \sin \theta_{\mu} & 0 & \cos \theta_{\mu} & 0 \\ 0 & 0 & 0 & 1 \end{bmatrix} \begin{bmatrix} 1 & 0 & 0 & 0 \\ 0 & \cos \theta_{\mu} & \sin \theta_{\mu} & \cos \theta_{\mu} \\ 0 & \cos \theta_{\mu} & 0 & 0 \\ 0 & 0 & 0 & 1 \end{bmatrix}
$$
\n
$$
[M_{\text{ISO}}] = [M_{\text{TH-1}}] \begin{bmatrix} 1 & 0 & 0 & 0 \\ 0 & 1 & 0 & 0 \\ 0 & 0 & 0 & 0 \\ 0 & 0 & 0 & 1 \end{bmatrix} = \begin{bmatrix} \cos \theta_{\mu} & \sin \theta_{\mu} & \sin \theta_{\mu} & 0 & 0 \\ 0 & \cos \theta_{\mu} & 0 & 0 \\ 0 & 0 & 0 & 1 \end{bmatrix}
$$
\n
$$
[M_{\text{ISO}}] = [M_{\text{TH-1}}] \begin{bmatrix} 1 & 0 & 0 & 0 \\ 0 & 1 & 0 & 0 \\ 0 & 0 & 0 & 0 \\ 0 & 0 & 0 & 1 \end{bmatrix} = \begin{bmatrix} \cos \theta_{\mu} & \sin \theta_{\mu} & \sin \theta_{\mu} & 0 & 0 \\ 0 & \cos \theta_{\mu} & 0 & 0 \\ 0 & 0 & 0 & 1 \end{bmatrix}
$$

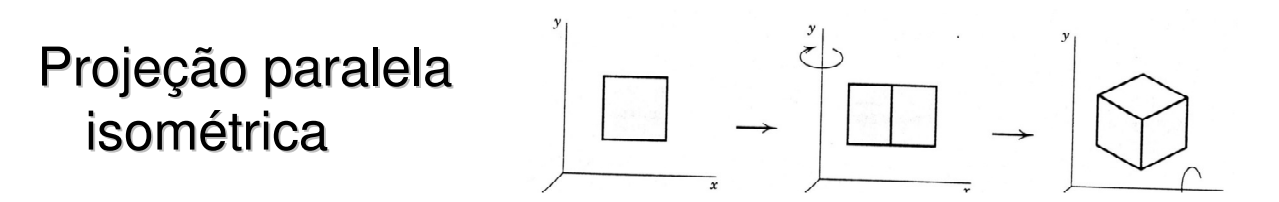

Os vetores unitários agora são:

$$
x^* = [1 \ 0 \ 0 \ 1] [M_{\text{iso}}] = [\cos \theta_y \ \sin \theta_x \ \sin \theta_x \ 0 \ 1]
$$
  
\n
$$
y^* = [0 \ 1 \ 0 \ 1] [M_{\text{iso}}] = [0 \ \cos \theta_x \ 0 \ 1]
$$
  
\n
$$
z^* = [0 \ 0 \ 1 \ 1] [M_{\text{iso}}] = [\sin \theta_y \ - \sin \theta_x \cos \theta_y \ 0 \ 1]
$$
  
\n
$$
|x^*| = \sqrt{\cos^2 \theta_y} + \sin^2 \theta_y \sin^2 \theta_x
$$
  
\n
$$
|z^*| = \sqrt{\sin^2 \theta_y} + \sin^2 \theta_x \cos^2 \theta_y
$$
  
\n
$$
|z^*| = |y^*|
$$
  
\n
$$
\cos^2 \theta_y + \sin^2 \theta_y \sin^2 \theta_x = \cos^2 \theta_x
$$
  
\nConsiderando só senos:  $1 - \sin^2 \theta_y + \sin^2 \theta_y \sin^2 \theta_x = 1 - \sin^2 \theta_x$   
\nSimplificationado a expressão:  $\sin^2 \theta_y (\sin^2 \theta_x - 1) = -\sin^2 \theta_x$   
\n
$$
\sin^2 \theta_y = \frac{\sin^2 \theta_x}{1 - \sin^2 \theta_x}
$$

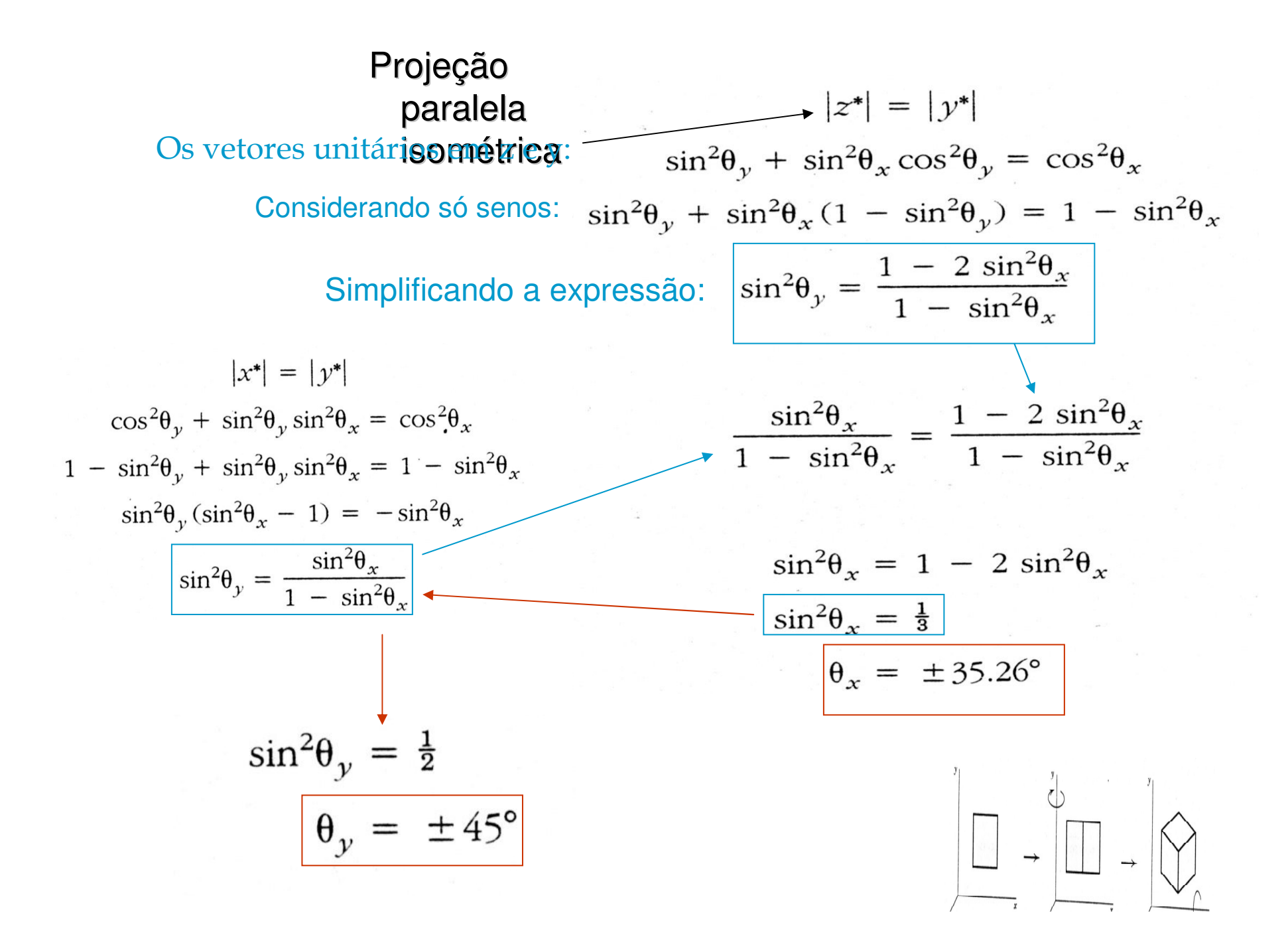

#### Projeção paralela isométrica

Em engenharia e desenho técnico um ângulo importante na projeção isométrica é o chamado A na figura ao lado (que ângulo é esse?) -

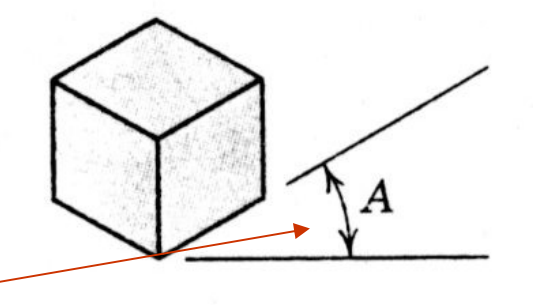

Considerando o vetor unitário  $x$  :

$$
x^* = [1 \ 0 \ 0 \ 1][M_{\text{ISO}}] = [\cos \theta_y \ \sin \theta_y \sin \theta_x \ 0 \ 1]
$$
  
Se vê :  

$$
\tan A = \frac{x_y^*}{x_x^*} = \frac{\sin \theta_y \sin \theta_x}{[\cos \theta_y]}
$$
  
como  

$$
\theta_y = 45^\circ, \sin \theta_y = \cos \theta_y,
$$
  
Tem-se que:  

$$
\tan A = \pm \sin \theta_x = \pm \sin (35.26)^\circ
$$
  

$$
A = \pm 30^\circ
$$

#### Projeção paralela isométrica

- Em engenharia e desenho técnico saber o quanto muda o comprimento na projeção isométrica <sup>é</sup> importante:
- Vamos chamar o novo comprimento de  $\boldsymbol{F}$ , voltando as medidas dos vetores depois de projetados :

$$
|x^*| = \sqrt{\cos^2{\theta_y} + \sin^2{\theta_y} \sin^2{\theta_x}}
$$
  

$$
|y^*| = \sqrt{\cos^2{\theta_x}}
$$
  

$$
|z^*| = \sqrt{\sin^2{\theta_y} + \sin^2{\theta_x} \cos^2{\theta_y}}
$$

$$
F = \frac{|y^*|}{1} = \sqrt{\cos^2 \theta_x} = \sqrt{\frac{2}{3}} = 0.8165
$$

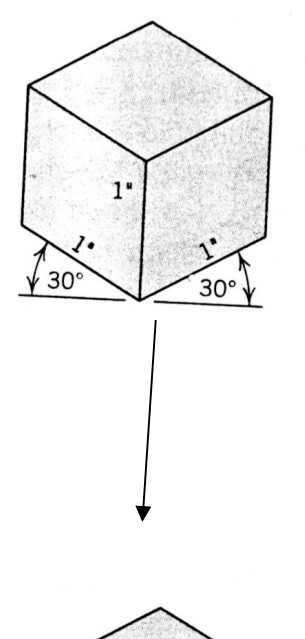

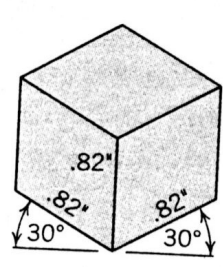

O comprimento na projeção isométrica **muda 82%** !

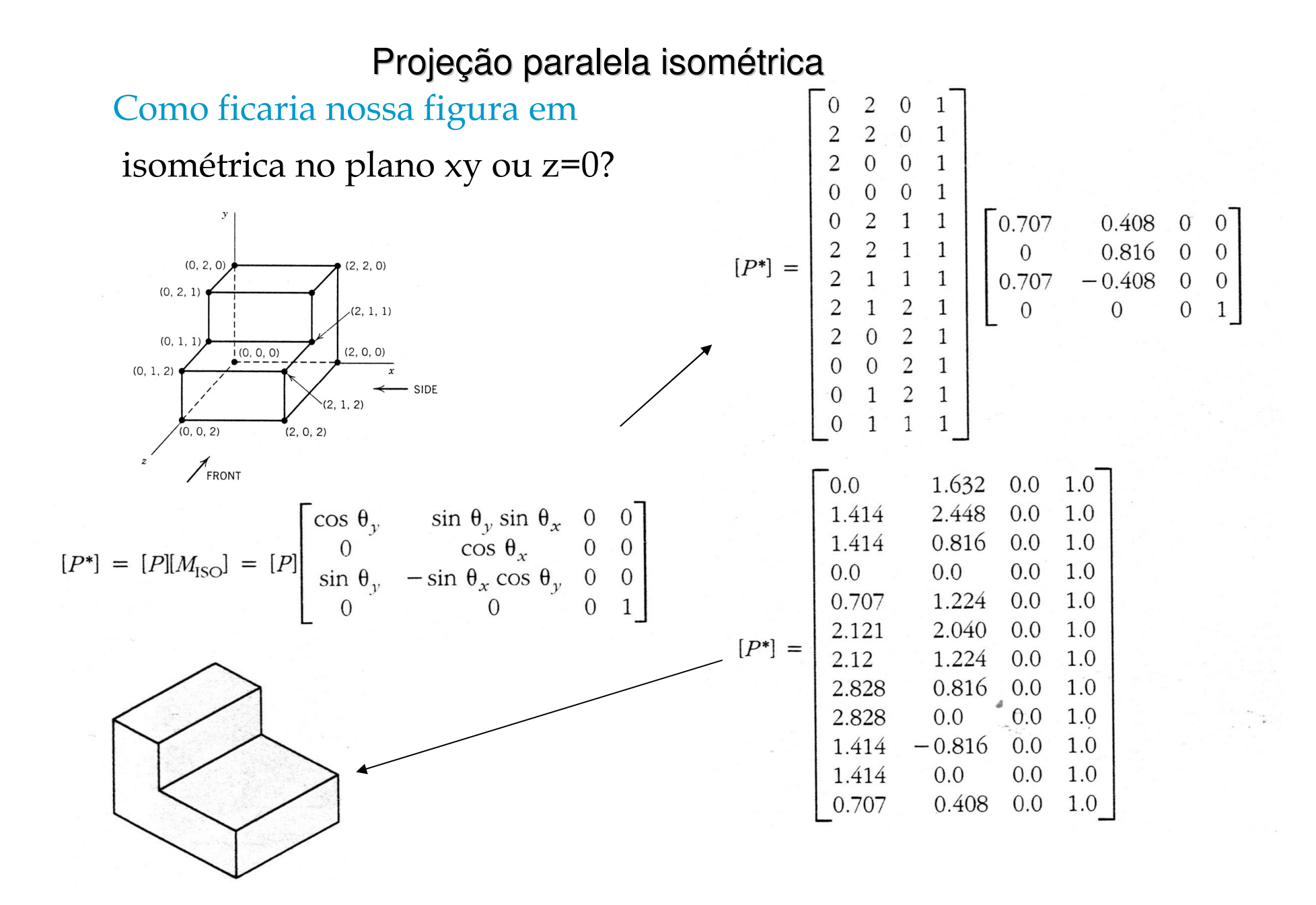

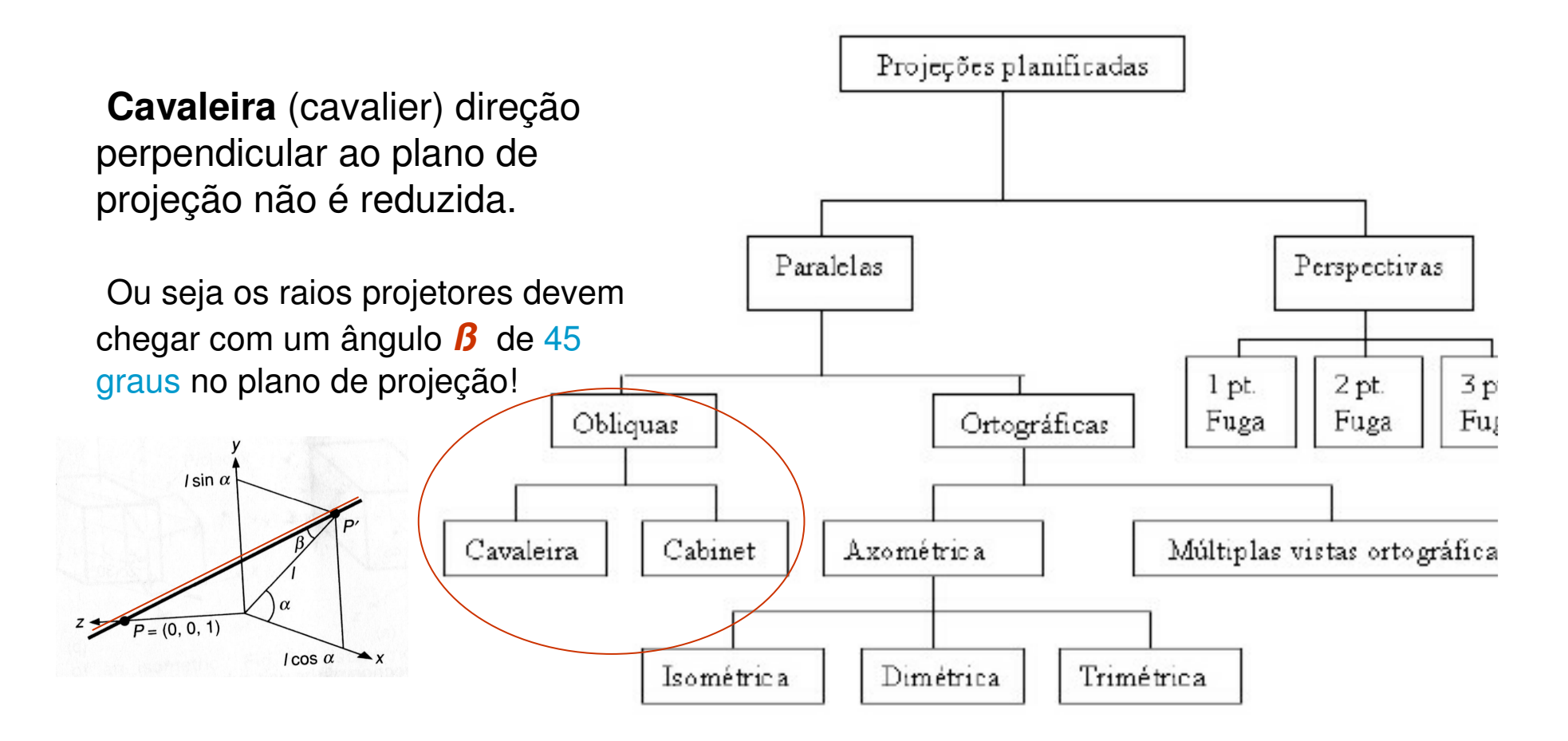

**Cabinet** direção perpendicular ao plano de projeção é reduzida a metade .

Ou seja os raios projetores devem chegar com um ângulo **ß**cuja tangente seja 0,5=1/2! **ß <sup>=</sup>26,5651°**

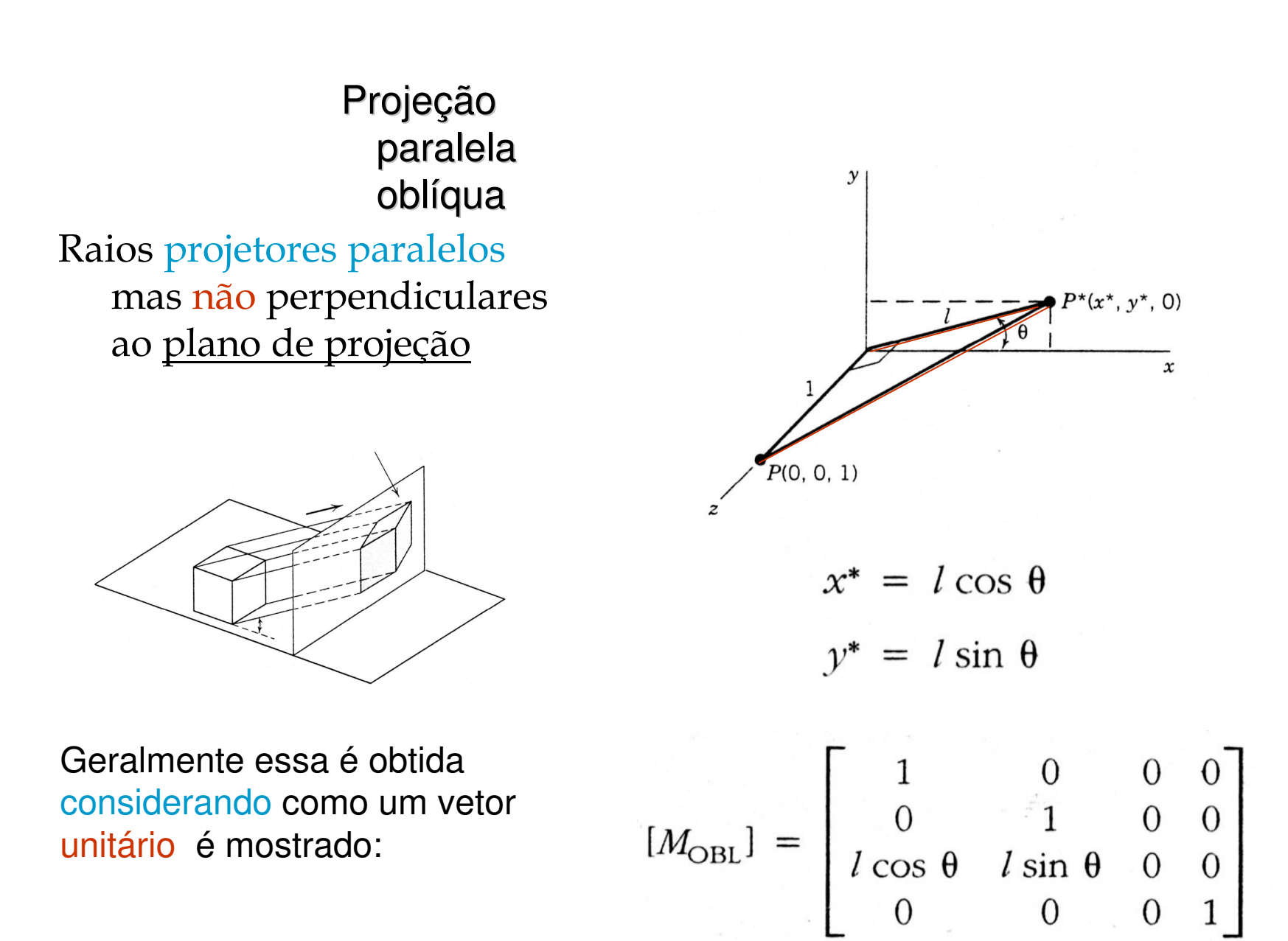

#### Projeção paralela oblíqua

Como um tetraedro com os vértices: $P_1(3,4,0), P_2(1,0,4), P_3(2,0,5), P_4(4,0,3)$ 

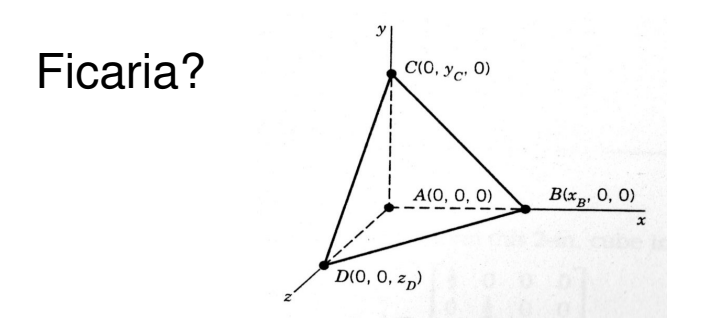

$$
x^* = l \cos \theta
$$
  

$$
y^* = l \sin \theta
$$

 $\mathcal{Y}$ |

 $(x^*, y^*, 0)$ 

 $\boldsymbol{x}$ 

$$
[M_{\text{OBL}}] = \begin{bmatrix} 1 & 0 & 0 & 0 \\ 0 & \begin{matrix} 1 & 0 & 0 \\ 1 & 0 & 0 \\ 0 & 0 & 0 & 1 \end{matrix} \\ 0 & 0 & 0 & 1 \end{bmatrix}
$$

**Cavaleira** (cavalier)  $l = 1$  com θ = 45

$$
[M_{\text{OBL}}] = \begin{bmatrix} 1 & 0 & 0 & 0 \\ 0 & 1 & 0 & 0 \\ \sqrt{2} & \sqrt{2} & 0 & 0 \\ 2 & 2 & 0 & 0 \\ 0 & 0 & 0 & 1 \end{bmatrix}
$$

Exemplo:

$$
[P^*] = [P][M_{\text{OBL}}] = \begin{bmatrix} 3 & 4 & 0 & 1 \\ 1 & 0 & 4 & 1 \\ 2 & 0 & 5 & 1 \\ 4 & 0 & 3 & 1 \end{bmatrix} \begin{bmatrix} 1 & 0 & 0 & 0 \\ 0 & 1 & 0 & 0 \\ \sqrt{2} & \sqrt{2} & 0 & 0 \\ 2 & 2 & 0 & 0 \\ 0 & 0 & 0 & 1 \end{bmatrix}
$$

$$
[P^*] = \begin{bmatrix} 3 & 4 & 0 & 1 \\ 3.83 & 2.83 & 0 & 1 \\ 5.54 & 3.54 & 0 & 1 \\ 6.12 & 2.12 & 0 & 1 \end{bmatrix}
$$

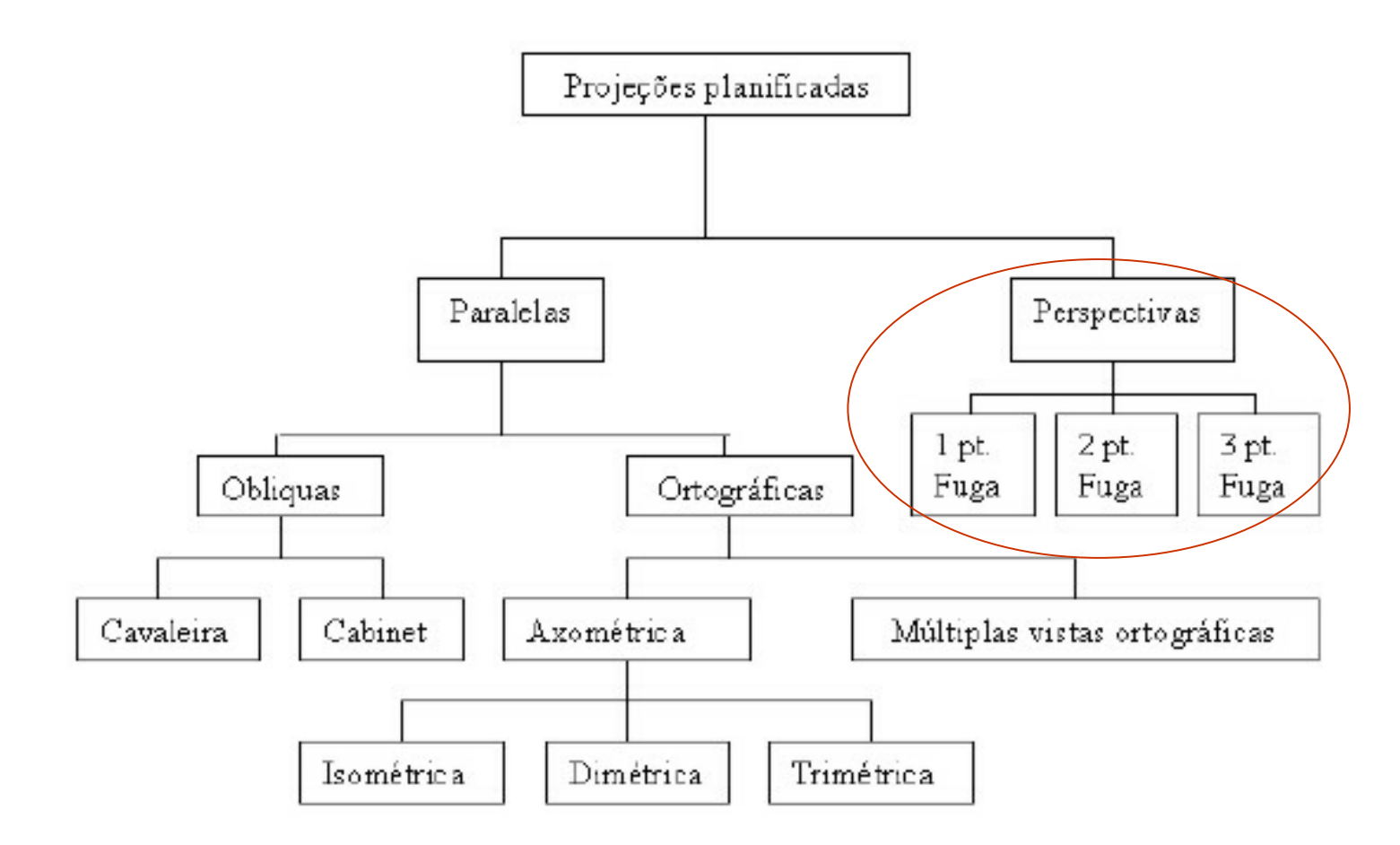

# Características

- Projeções Perspectivas
	- Todos os raios de projeção partem do centro de projeção e interceptam o plano de projeção com diferentes ângulos;
	- Representam a cena vista de um ponto de observação a uma distância finita;
	- Os raios projetores não podem ser paralelos.
	- Baseiam-se no número de pontos de fuga da imagem projetada;
	- São mais realísticas na representação de objetos;
	- Não reproduzem as verdadeiras medidas do objeto;

# Ponto de fuga

- Ilusão de que conjuntos de linhas paralelas (não-paralelas ao plano de projeção) convergem para um ponto;
- Pontos de fuga principais são aqueles que dão a ilusão de intersecção entre um conjunto de retas paralelas com um dos eixos principais.

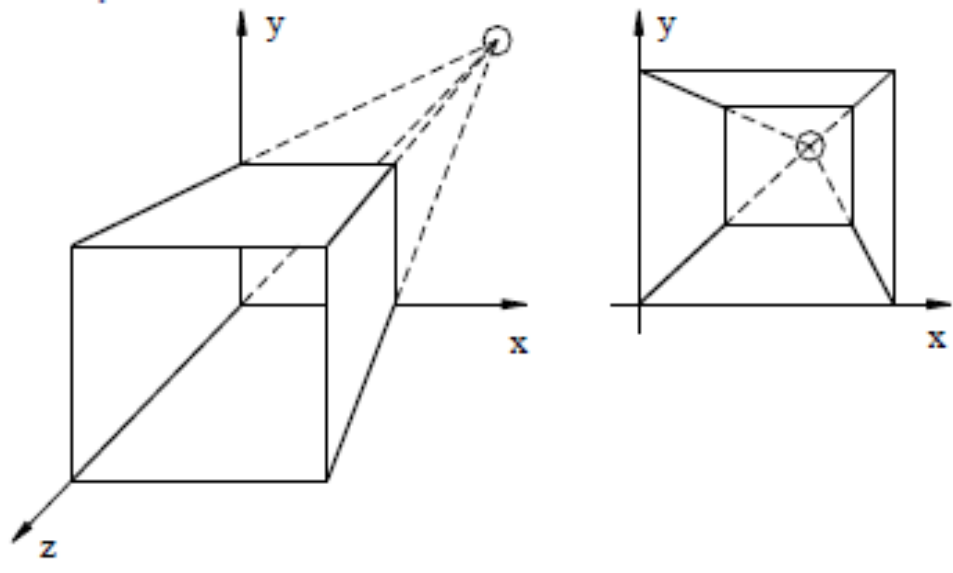

### Pontos de fuga principais

- Nota-se que cada conjunto de linhas paralelas no espaço pode ter associado um ponto-de-fuga. Assim, com o objetivo de definir um critério de classificação, somente as linhas paralelas aos eixos são consideradas.

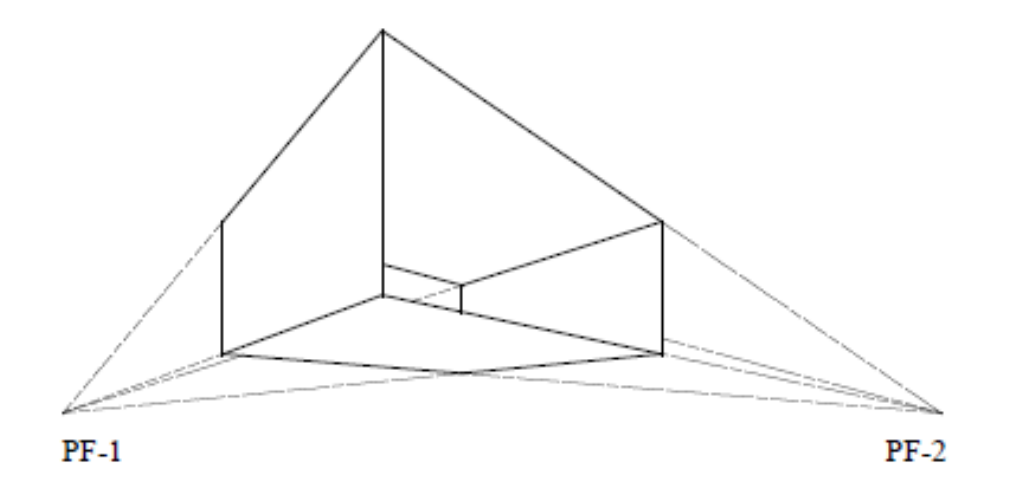

# Possível mas não é muito realista

Projeções perspectivas de três pontos-de-fuga são usadas menos frequentemente, dado que elas acrescentam pouco realismo ao já alcançado pelas projeções de dois pontos-defuga.

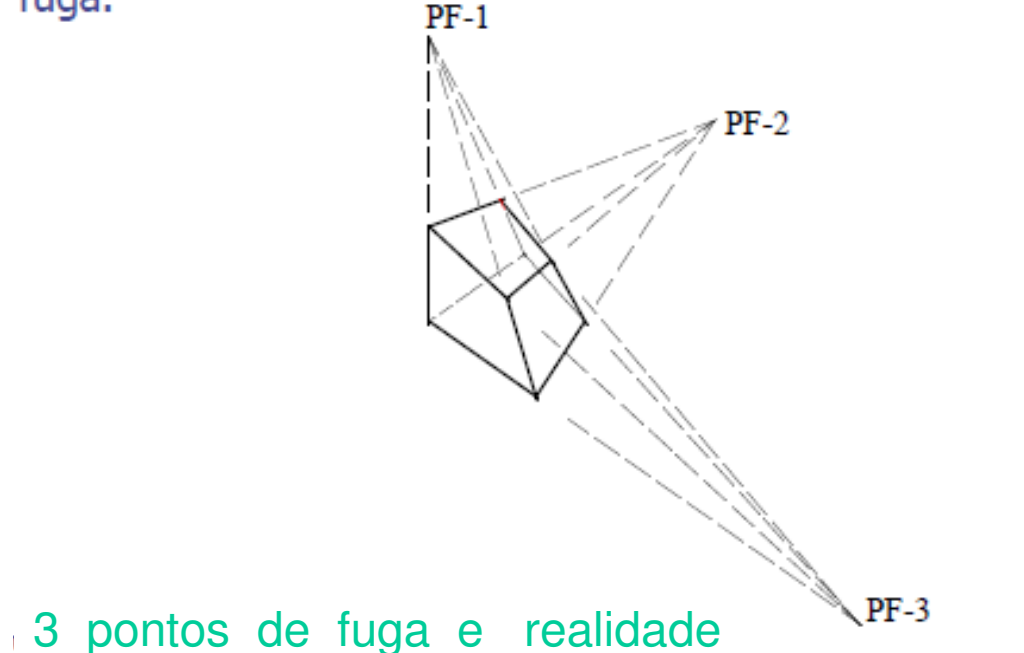

### Transformação Perspectiva

$$
M = \begin{pmatrix} 1 & 0 & 0 \\ 0 & 1 & 0 \\ p & q & 1 \end{pmatrix} \begin{pmatrix} x \\ y \\ 1 \end{pmatrix} = \begin{pmatrix} x \\ y \\ px+qy+1 \end{pmatrix}
$$

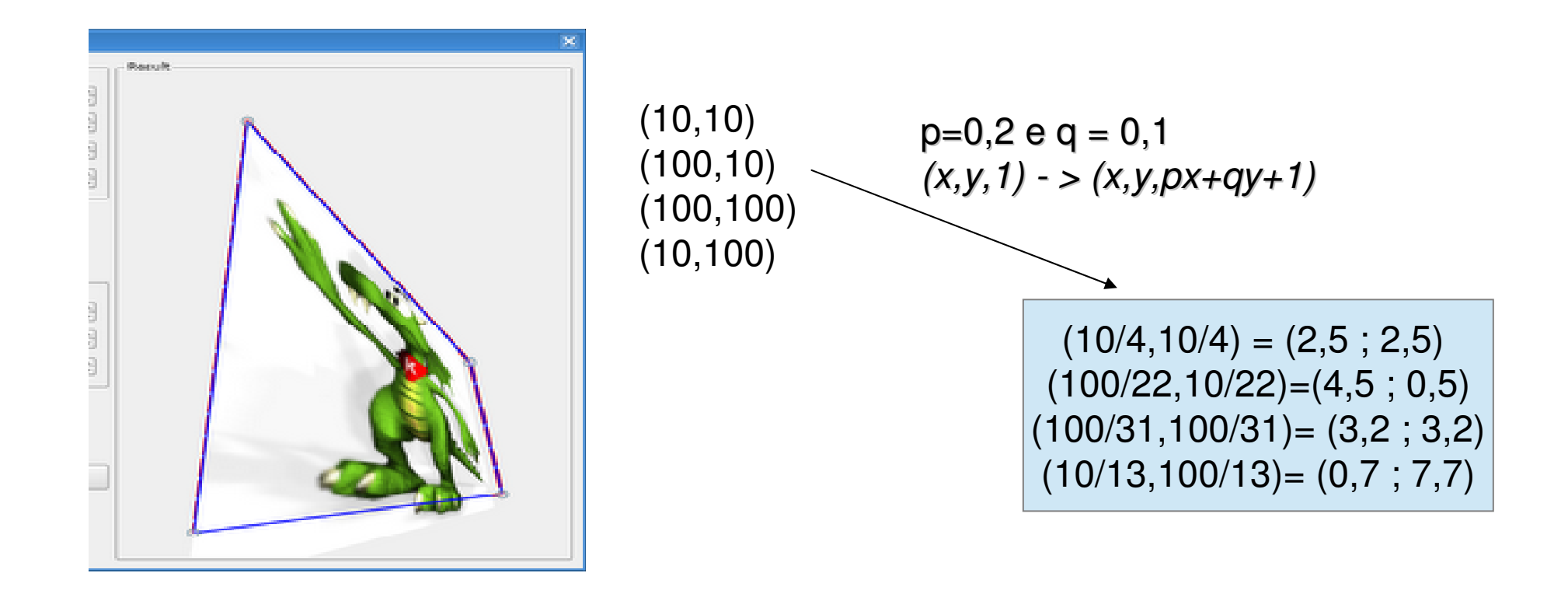

### Efeito em um ponto no infinito

**(pedindo desculpa aos matemáticos pela notação!)**

$$
M = \begin{pmatrix} 1 & 0 & 0 \\ 0 & 1 & 0 \\ p & q & 1 \end{pmatrix} \begin{pmatrix} x \\ y \\ 0 \end{pmatrix} = \begin{pmatrix} x \\ y \\ px + qy \end{pmatrix}
$$

# Pontos de Fuga

- Um ponto no infinito pode ser levado em um ponto  ${P}_0$  do plano afim.
- Família de retas paralelas que se intersectam no infinito são transformadas numa família de retas incidentes em  $P_0$ .
	- $\bullet$   $P_o$  é chamado de **ponto de fuga**.
	- Ponto de fuga principal corresponde a uma direção paralela aos eixos coordenados.
		- Imagem de  $[x,0,0]$  ou  $[0,y,0]$ .

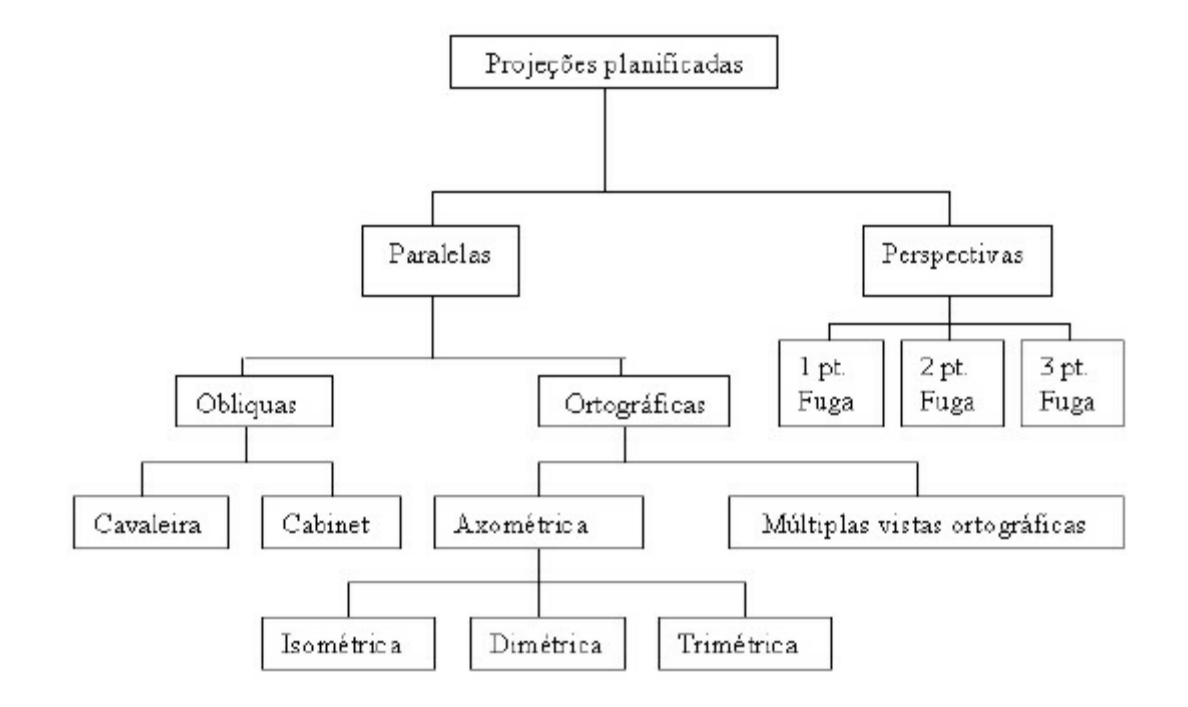

# Perspectiva (tela do museu de Montreal)

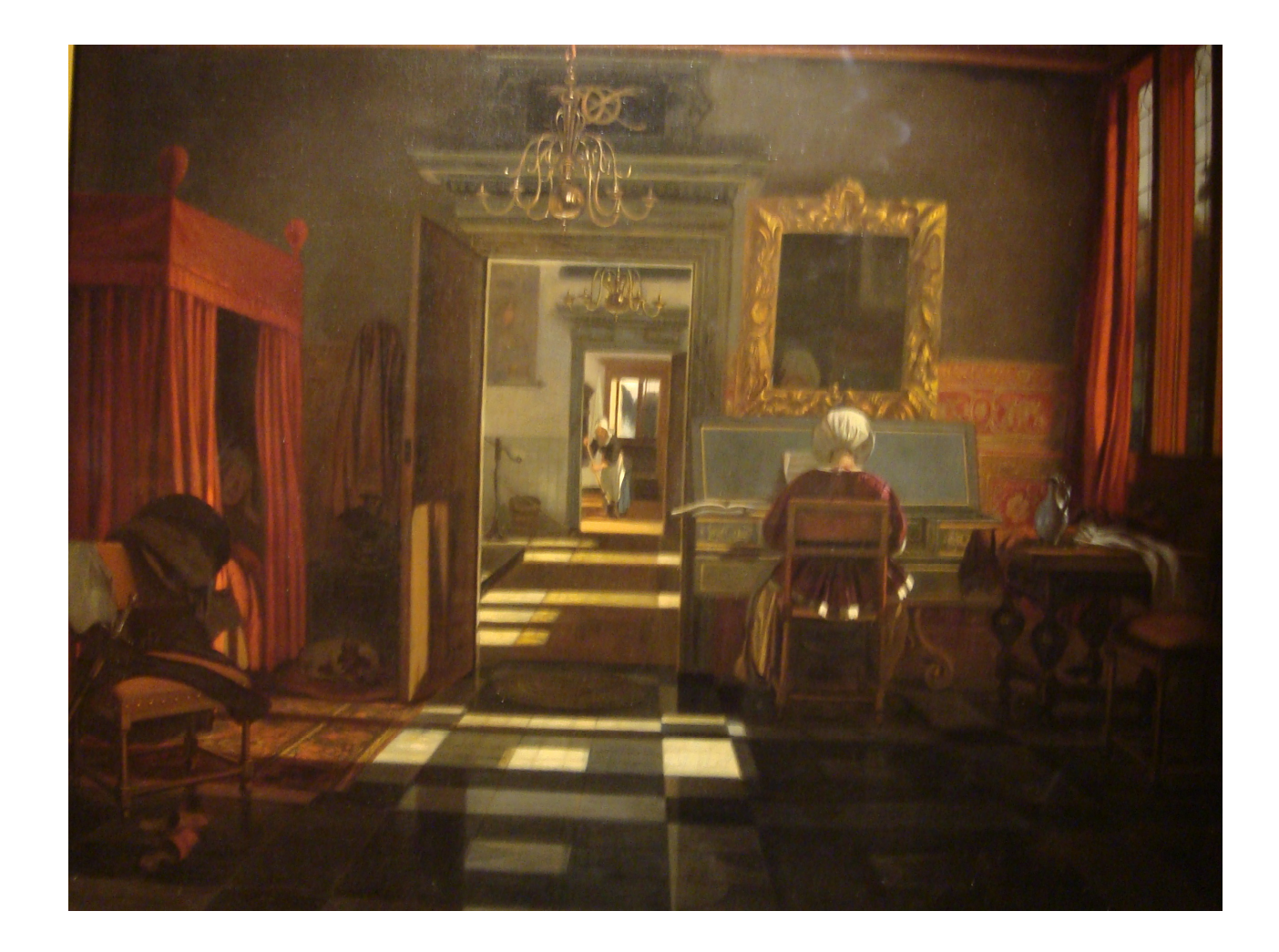

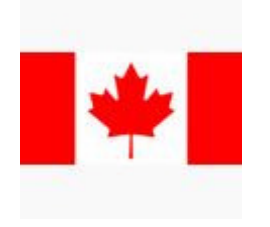

# Dois pontos de fuga:

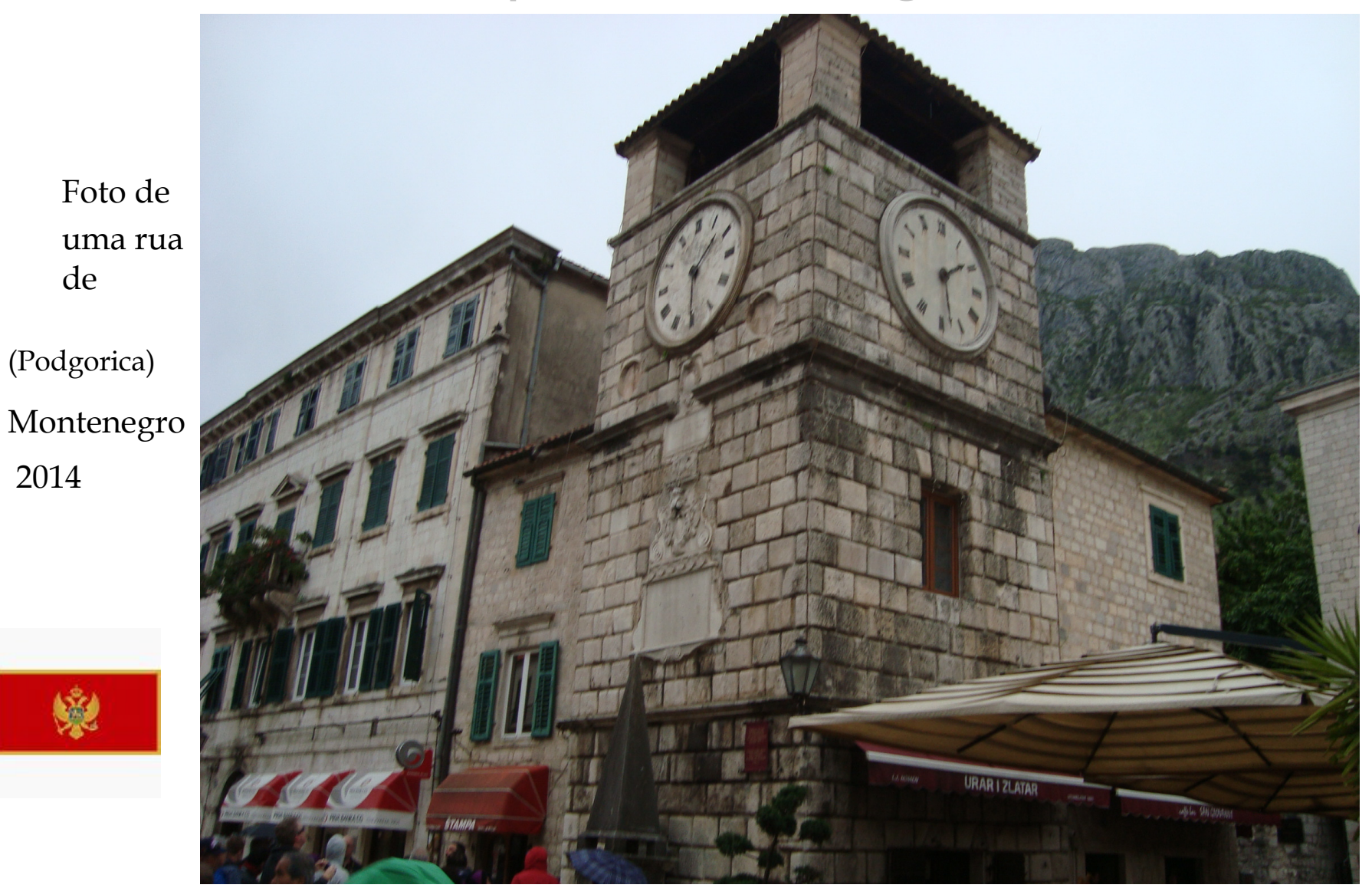

# Mas ocorre se o observador estiver muito perto do objeto:

MuseuDeMont.real

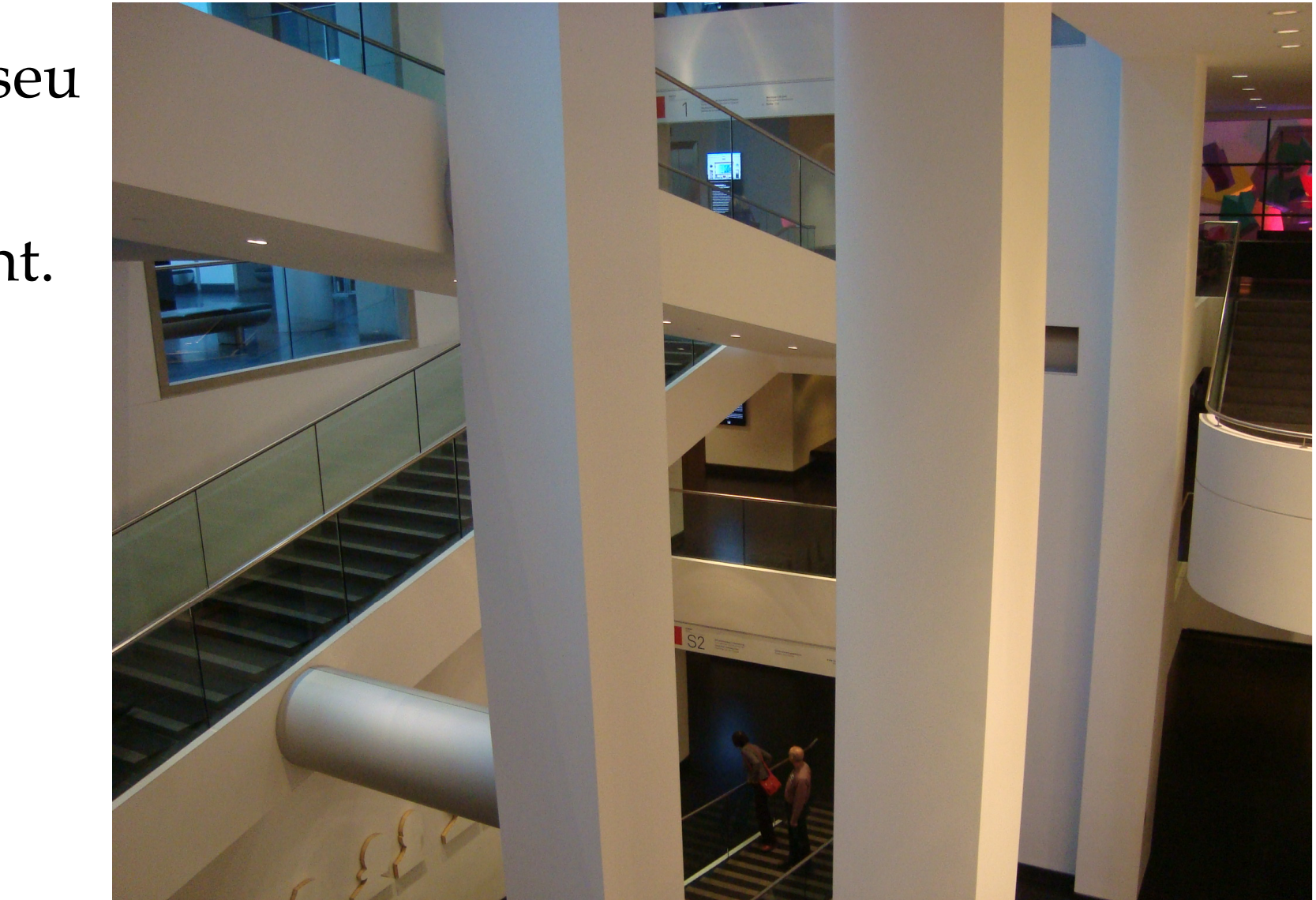

# Matriz Projetiva

- Uma transformação projetiva M do  $R^3$  é uma<br>transformação linear do  $R^4$ transformação linear do R<sup>4</sup>.
- A matriz 4 x 4 de uma transformação projetiva representa uma transformação afim tridimensional.

$$
M = \begin{vmatrix} a & d & g & m \\ b & e & h & n \\ c & f & i & o \\ p & q & r & s \end{vmatrix}
$$

# Transformação Perspectiva

- Ponto <sup>P</sup> do espaço afim é levado no hiperplano  $w = r z + 1$
- Se  $z = -1/r$ , então  $P$  é levado em um ponto no infinito.
- Pontos do espaço afim com  $z = 0$  não são afetados. $M=\begin{pmatrix} 1 & 0 & 0 & 0 \\ 0 & 1 & 0 & 0 \\ 0 & 0 & 1 & 0 \\ 0 & 0 & r & 1 \end{pmatrix} \begin{pmatrix} x \\ y \\ z \\ 1 \end{pmatrix}=\begin{pmatrix} x \\ y \\ z \\ rz+1 \end{pmatrix}$

# Ponto de Fuga Principal

- A imagem do ponto ideal, correspondendo a direção <sup>z</sup>, tem coordenadas [0, 0, 1/ <sup>r</sup>, 1]
	- Este é o ponto de fuga principal da direção z.
	- Semi-espaço infinito 0 < z <sup>≤</sup> <sup>∞</sup> <sup>é</sup> transformado no semi-espaço finito  $0 < z \leq 1/r$ .

$$
M = \begin{pmatrix} 1 & 0 & 0 & 0 \\ 0 & 1 & 0 & 0 \\ 0 & 0 & 1 & 0 \\ 0 & 0 & r & 1 \end{pmatrix} \begin{pmatrix} 0 \\ 0 \\ 1 \\ 0 \end{pmatrix} = \begin{pmatrix} 0 \\ 0 \\ 1 \\ r \end{pmatrix}
$$

# Mais de Um Ponto de Fuga

- A transformação perspectiva com 3 pontos de fuga, possui 3 centros de projeção:
	- $\bullet$  [-1/p, 0, 0, 1]
	- $\bullet$  [0, -1/q, 0, 1]
	- $\bullet$  [0, 0, -1/r, 1]
- O mesmo resultado é obtido com a aplicação em cascata de 3 transformações perspectivas, com um único ponto de fuga em cada eixo.

# Basta Implementar Transformações Com um Único Ponto de Fuga

- Transformações perspectivas com dois pontos de fuga equivalem a combinação de:
	- rotação ao redor de um eixo perpendicular ao eixo que contém o centro de projeção.
	- transformação perspectiva com um único ponto de fuga.
- Com duas rotações, obtêm-se transformações com três pontos de fuga.

### Projetar Sempre Acarreta Perder de Informação

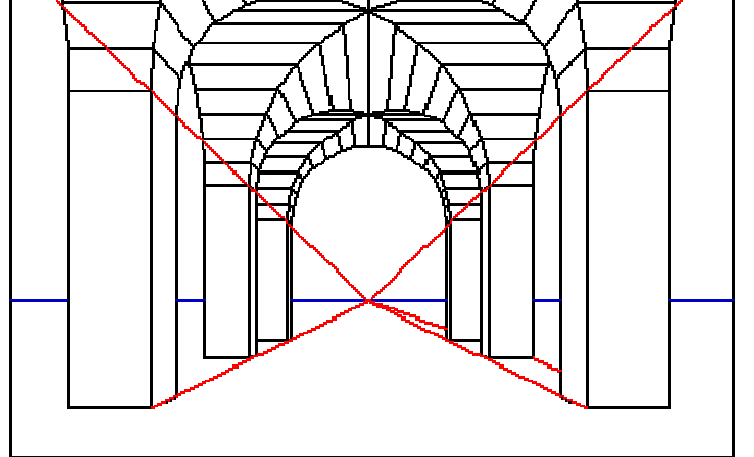

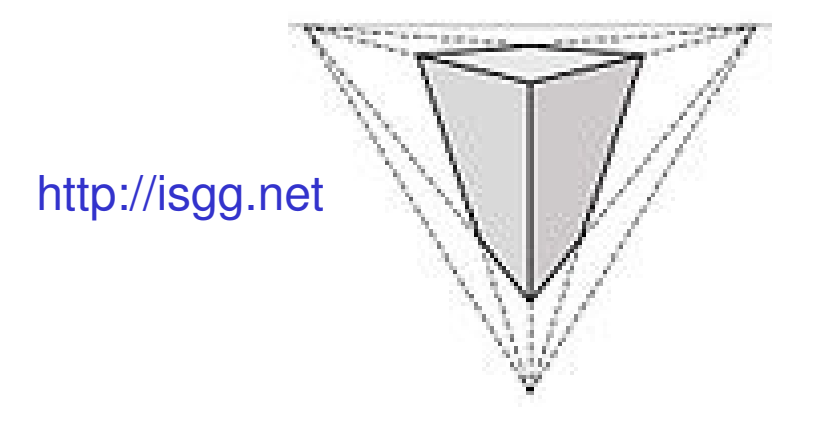

### **International Society for Geometry and Graphics**

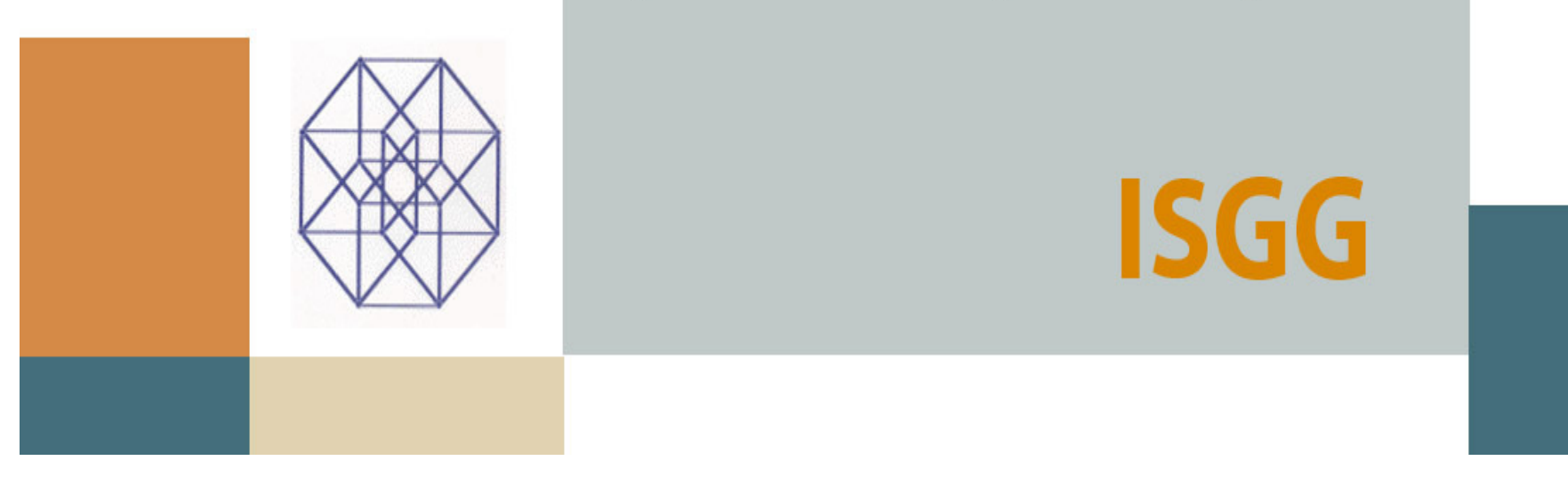

# Bibliografia:

Anton, H. Rorres, C. Algebra linear com aplicações, Bookman, Porto Alegre 2001

E. Azevedo, A. Conci, <u>Computação Gráfica</u>: teoria e prática, <u>Campus</u> ; - Rio de Janeiro, 2003

J.D.Foley,A.van Dam,S.K.Feiner,J.F.Hughes. ComputerGraphics- Principles and Practice, Addison-Wesley, Reading, 1990.

Gardan, Y. , Numerical Methods for CAD , MIT press, Cambridge, 1985.